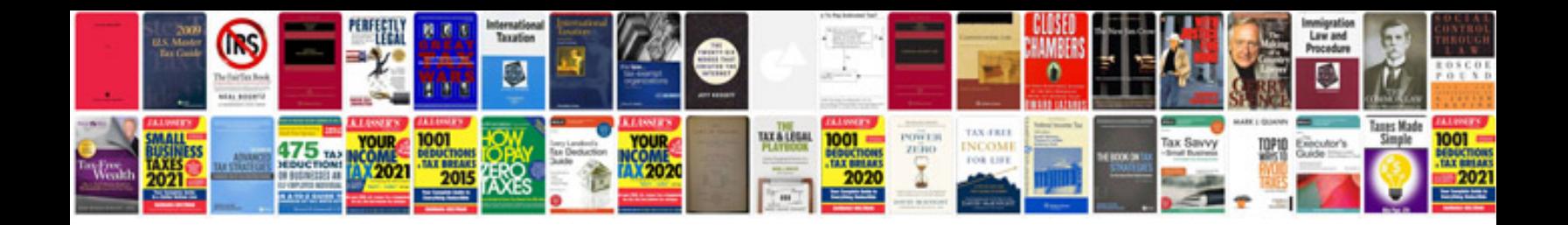

**Bobcat skid steer manual**

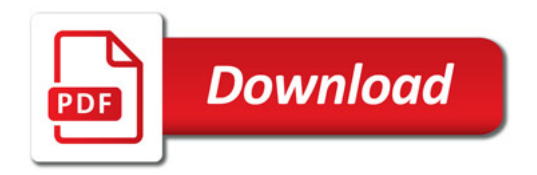

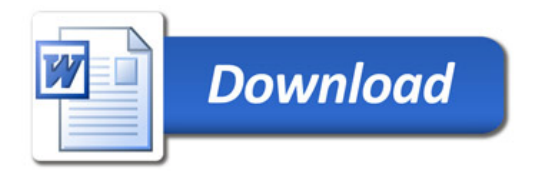